# ETC 2420/5242 Lab 8 2017 *Di Cook Week 8*

## **Purpose**

For this lab we are going to build models based on partitioning, and combine models built on bootstrap samples, using regression trees and forests.

#### **Reading**

Read the code in the lecture notes on regression trees and forests from weeks 7 and 8. We will work with data scraped from property auction reports, collected over the last couple of years. Dr Julia Polak collected the reports, and together we used the pdftools package in R to extract information about each property. We will compare the results from trees and forests with the multiple regression model.

#### **Warmup**

This is a description of the variables:

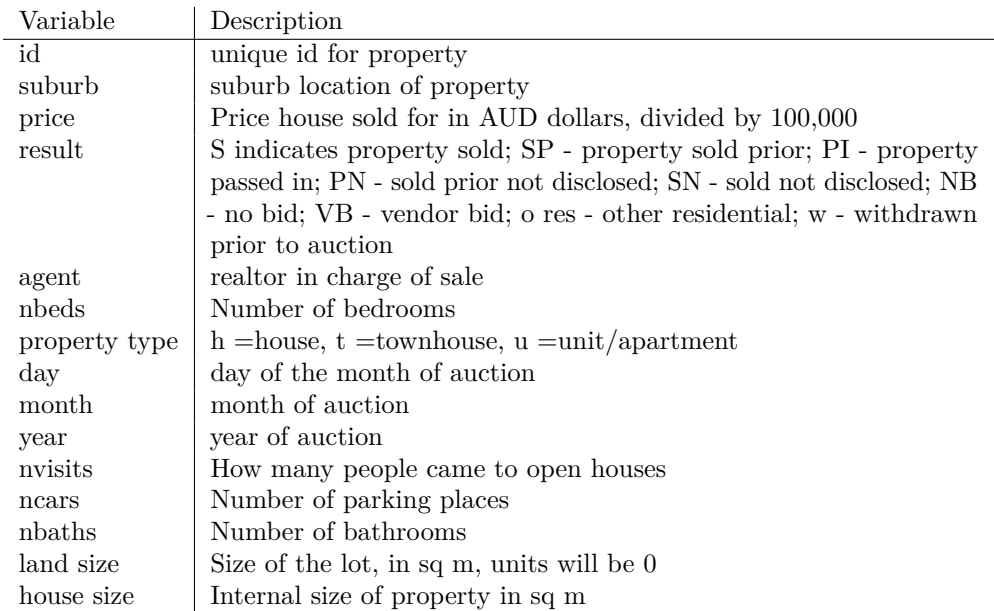

We have subsetted the data to only use two suburbs, Clayton and South Yarra.

Take a quick glimpse of the data, by making some numerical and visual summaries. What is the average sale price for Clayton and South Yarra, over this period? Is there an increase in price over the four years?

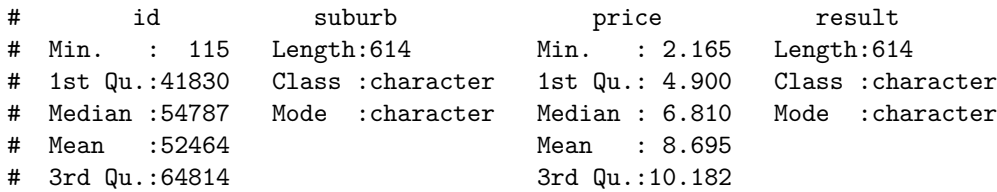

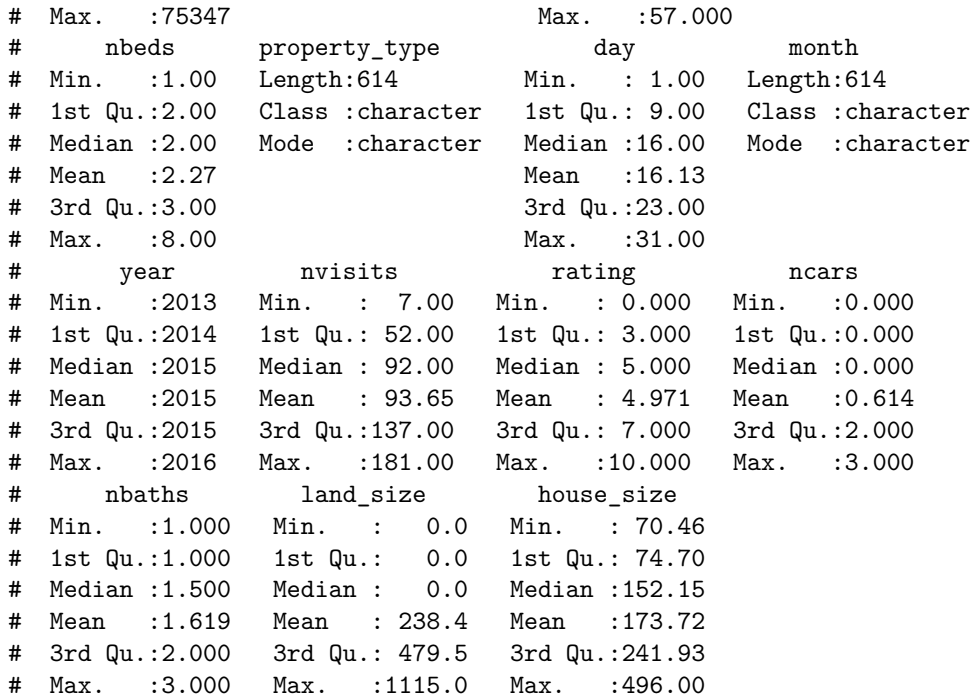

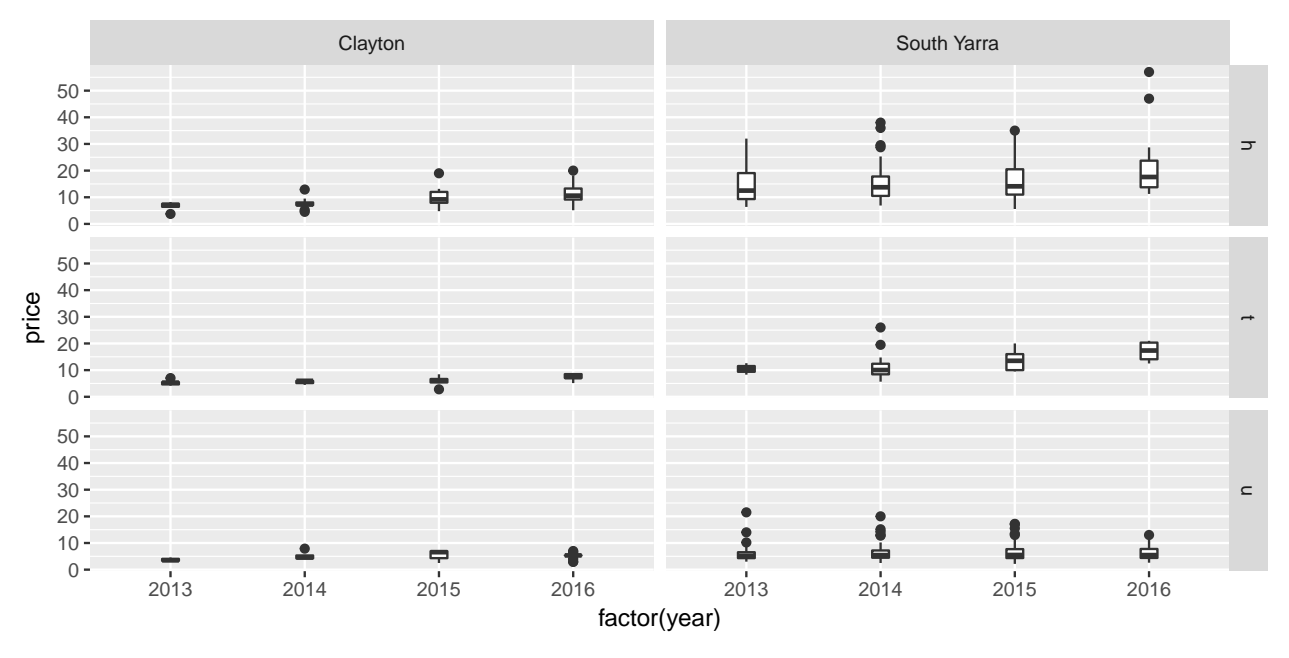

Model building will be done using:

- Response: price
- Explanatory variables: suburb, result, nbeds and property type.

Subset the data to contain just these variables.

Now to correctly evaluate a tree model, you should fit the model to half of the data, and calculate the error on the predictions of the other half. We are going to make the split equally for the two suburbs, so that both are reqpresented

To compare models we will compute the mean square error (MSE):

$$
\frac{1}{n}\sum_{i=1}^{n}(y_i-\hat{y})^2
$$

Write a function to compute the MSE.

### **Question 1**

- a. Fit a regression tree, to the training data, with the default parameters to the data.
- b. Plot the tree. How many terminal nodes? What variables are used?
- c. (2pts) Compute the MSE of the test data.
- d. Change the cp input parameter, try several different values. What cp value gives the best model, as measured by the smallest test MSE?

## **Question 2**

- a. Fit a generalised linear model to the same set of variables.
- b. Summarise the variable importance.
- c. Compute the MSE of the test data.
- d. Try including some interaction terms to improve the model, by reducing the test MSE.

#### **Question 3**

- a. Build a random forest model, using the default parameters. what is the reported MSE? (This is the training set MSE.)
- b. Summarise the variable importance. Which variable is the most important?
- c. Compute the MSE of the test data.
- d. Explore the effect of mtry and ntree parameters, on the MSE.

## **Question 4**

How do the predicted values compare for the different models? (Use the best model for each method.)

## **TURN IN**

- Your .Rmd file
- Your html file that results from knitting the Rmd.